*../t",M",;, ~ .51,{',..t" ~,dmh ni*,9,..,m.,.;,.,..j *~,,¿;"';"n,'".f:-.>6~,/t'V .5/,u:7tw.:T*

# DISPOSICION N°  $\mathbf{P}$   $\mathbf{F}$   $\mathbf{F}$   $\mathbf{F}$   $\mathbf{F}$   $\mathbf{F}$   $\mathbf{F}$

### BUENOS AIRES, <sup>1</sup> 3 FEB 2017

VISTO el Expediente Nº 1-47-3110-5564-16-3 del Registro de esta Administración Nacional de Medicamentos, Alimentos y Tecnología Médica (ANMAT), y

#### CONSIDERANDO:

l. Que.por las presentes actuaciones BOSTON SCIENTIFIC ARGENTINA S.A. solicita se autorice la inscripción en el Registro Productores y Productos de Tecnología Médica (RPPTM) de esta Administración Nacional, de un nuevo producto médico.

Que las actividades de elaboración y comercialización de productos médicos se encuentran contempladas por la Ley 16463, el Decreto 9763/64, y MERCOSUR/GMC/RES. NO 40/00, incorporada ai ordenamiento jurídico nacional por Disposición ANMAT Nº 2318/02 (TO 2004), y normas complementarias.

Que consta la evaluación técnica producida por la Dirección" Nacional de Productos Médicos, en la que informa que el producto estudiado reúne Jos requisitos técnicos que contempla la norma legal vigente, y que los establecimientos declarados demuestran aptitud para la elaboración y el control de calidad del producto cuya inscripción en el Registro se solicita.

*~H*

t

*,/t,WM1~***¿***.9:tf'v./ .9:.túmM'¿* .~...,wNw.J *~4'.c..u."",Y;~r4'h .~,(A(7I9'/:T*

# D1SPOSICION **NlIl4 7 2**

Que corresponde autorizar la inscripción en el RPPTM del producto médico objeto de la solicitud.

Que se actúa en virtud de las facultades conferidas por el' Decreto N° 1490/92 Y el Decreto N° 101 del 16 de Diciembre de 2015.

### Por ello;

N

# EL ADMINISTRADDR NACIONAL DE LA ADMINISTRACIÓN NACIONAL DE MEDICAMENTOS, ALIMENTOS Y TECNOLOGÍA MÉDICA

#### DISPONE:

ARTÍCULO 1º.- Autorízase la inscripción en el Registro Nacional de Productores y Productos de Tecnología Médica (RPPTM) de la Administración Nacional de Medicamentos, Alimentos y Tecnología Médica (ANMAT) del producto médico marca L1THOVUE'", nombre descriptivo URETEROSCOPIO FLEXIBLE DIGITAL DE UN SOLO USO Y nombre técnico URETEROSCOPIOS, FLEXIBLES, de acuerdo con lo solicitado por BOSTON SCIENTIFIC ARGENTINA S.A., con los Datos **Identificatorios Caracter!sticos que figuran como Anexo en el Certificado de Autorización e Inscripción en el RPPTM, de la presente Disposición y que forma** • **parte integrante de la misma.**

ARTÍCULO 2º.- Autorízanse los textos de los proyectos de rótulo/s y de *instrucciones de uso que obran a fojas 8 a* 10 y 12 a 19 respectivamente.

2

**M'472** 

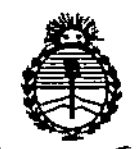

Ministerie de Salud Secretaría de Politicas Pugulación e Institutos . A.H.A.

# **DISPOSICIÓN Nº**

ARTÍCULO 3º.- En los rótulos e instrucciones de uso autorizados deberá figurar la leyenda: Autorizado por la ANMAT PM-651-410, con exclusión de toda otra leyenda no contemplada en la normativa vigente.

ARTÍCULO 4º .- La vigencia del Certificado de Autorización mencionado en el Artículo 1º será por cinco (5) años, a partir de la fecha impresa en el mismo.

ARTÍCULO 5º .- Regístrese. Inscríbase en el Registro Nacional de Productores y Productos de Tecnología Médica al nuevo producto. Por el Departamento de Mesa de Entrada, notifíquese al interesado, haciéndole entrega de copia autenticada de la presente Disposición, conjuntamente con su Anexo, rótulos e instrucciones de uso autorizados. Gírese a la Dirección de Gestión de Información Técnica a los fines de confeccionar el legajo correspondiente. Cumplido, archívese.

Expediente Nº 1-47-3110-5564-16-3

 $\mathbb{Z} \mathbb{R} \mathbb{Z}$ 

fe

DISPOSICIÓN Nº

Dr. CARLOS Administrador Nacional ANM.A.T.

**BOSTON SCIENTIFIC ARGENTINA S.A.** REGISTRO DE PRODUCTO MÉDICO DISPOSICIÓN 2318/2002 ANEXO III.B INFORMACIÓN DE LOS RÓTULOS E INSTRUCCIONES DE USO DE PRODUCTOS MEDICOS LithoVue<sup>tm</sup> - BOSTON SCIENTIFIC

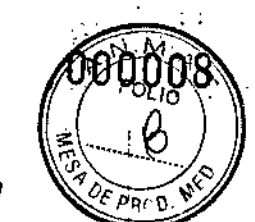

# 前 3 FEB 20节

### LithoVue™

## Ureteroscopio flexible digital de un solo uso

Dir. Téc.: Mercedes Boveri, Farmacéutica (M.N 13128)

Autorizado por la A.N.M.A.T.: PM-651-410 Venta exclusiva a profesionales e instituciones sanitarias

<sup>7</sup>abricante: Boston Scientific Spencer Dirección: 780 Brookside Drive - Spencer, Indiana - 47460 - Estados Unidos

Importador: Boston Scientific Argentina S.A Vedia 3616 1º Piso – C1430DAH – Ciudad Autónoma de Buenos Aires – Argentina Tel. (54-11) 5777-2640. Fax (54-11) 5777-2651

REF: (símbolo) Catálogo No. M006XXXXXXX Lote: XXXXXXXX Fecha de vencimiento: (símbolo) Usar antes de: XXXX-XX-XX

Para un solo uso. No reutilizar (símbolo) No reesterilizar (simbolo) Consulte las instrucciones para el uso (símbolo) No usar'si el envase está dañado (símbolo) Pieza tipo BF aplicada (símbolo)

Estéril mediante óxido de etileno.

 $\overline{1}$ 

⊍Bov∈ Mer haceútica Fart N 13.128

Apoderada

Boston Scientific Argentina S.A

BOSTON SCIENTIFIC ARGENTINA S.A. REGISTRO DE PRODUCTO MÉDICO DISPOSICIÓN 2318/2002<br>ANEXO IILB ANEXO III.| INFORMACION DE LOS RÓTULOS E INSTRUCCIONES DE USO DE PRODUCTOS MEDICO LithoVue™ - BOSTON SCH:NTIFI

### Accesorios:

### LithoVue™

### Estación de trabajo del sistema

Dir. Téc.: Mercedes Boveri, Farmacéutica (M.N 13128)

Autorizado por la A.N.M.A.T.: PM-651-410 Venta exclusiva a profesionales e instituciones sanitarias

\_abricante: Bastan Scientific Fremont Dirección: 47215 Lakeview Boulevard - Fremont, CA - 94538 - Estados Unidos

Importador: Bastan Scientific Argentina S.A Vedia 3616 1° Piso - C1430DAH - Ciudad Autónoma de Buenos Aires - Argentina Tel. (54-11) 5777-2640. Fax (54-11) 5777-2651

REF: (slmbolo) Catálogo No. M006XXXXXXX o M006XXXXXXXX Lote: XXXXXXXX Fecha de vencimiento: (símbolo) Usar antes de: XXXX-XX-XX

No estéril (símbolo) Consulte las instrucciones para el uso (símbolo) No usar si el envase está dañado (símbolo) Limitación de temperatura \_20°C a 60°C (símbolo) Limitación de presión atmosférica 500hPa a 1060hPa (símbolo) Limitación de humedad 10% a 90% (símbolo) Consultar documentos acompañantes (símbolo)

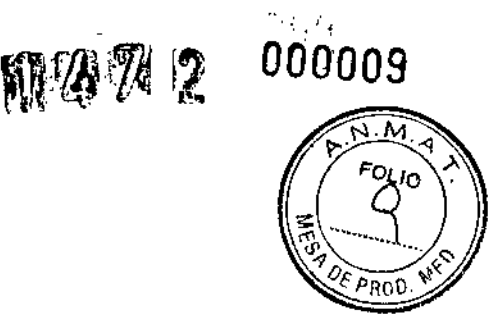

j

 $\mathbf{I}$ 

**BOSTON SCIENTIFIC ARGENTINA S.A.** REGISTRO *pE* PRom:CTO MEDICO GCIJ *'p." 1"-* DISPOSICIÓN 2318/2002<br>ANEXO III,B ANEXO III,B.: A set of the set of the set of the set of the set of the set of the set of the set of the set of the set of the set of the set of the set of the set of the set of the set of the set of the set of the set of INFORMACION DE LOS RÓTULOS E INSTRUCCIONES DE USO DE PRODUCTOS MEDICI LithoVuc<sup>tM</sup> - BOSTON SCIENTIF

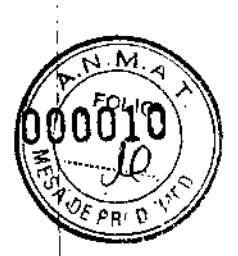

### LithoVue™

## PC con pantalla táctil

Dir.Téc.: Mercedes Boveri, Farmacéutica (M.N 13128)

Autorizado por la A.N.M.A.T.: PM-651-410 Venta exclusiva a profesionales e instituciones sanitarias

abricante: Boston Scientific Fremont Dirección: 47215 Lakeview Boulevard - Fremont, CA - 94538 - Estados Unidos

Importador: Boston Scientific Argentina S.A Vedia 3616 1º Piso - C1430DAH - Ciudad Autónoma de Buenos Aires - Argentina Tel. (54-11) 5777-2640. Fax (54-11) 5777-2651

REF: (símbolo) Catálogo No. M006XXXXXXX Lote: XXXXXXXX Fecha de vencimiento: (símbolo) Usar antes de: XXXX-XX-XX

No estéril (símbolo) Consulte las instrucciones para el uso (símbolo) No usar si el envase está dañado (símbolo) Limitación de temperatura -20°C a *GO°C* (símbolo) Limitación de presión atmosférica 500hPa a 10GOhPa(símbolo) Limitación de humedad 10% a 90% (símbolo) Consultar. documentos acompañantes (símbolo)

<sup>frgentina S.A</sup>

1 Página 4 de 13 j

i

|<br>|

 $\mathbb{Z} \mathcal{R} \mathcal{D}$ 

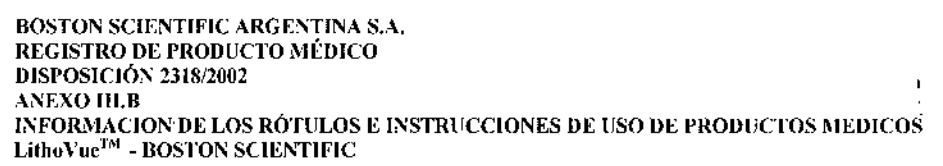

# LithoVue™

# Ureteroscopio flexible digital de un solo uso

Fabricante: Boston Scientific Spencer Dirección: 780 Brookside Drive - Spencer, Indiana - 47460 - Estados Unidos

Importador: Boston Scientific Argentina S.A Vedia 3616 1<sup>°</sup> Piso - C1430DAH - Ciudad Autónoma de Buenos Aires - Argentina Tel. (54-11) 5777-2640. Fax (54-11) 5777-2651

,{EF: (símbolo) Catálogo No. M006XXXXXXX

Para un solo uso. No reutilizar (símbolo) No reesterilizar (símbolo) Consulte las instrucciones para el uso (símbolo) No usar si el envase está dañado (símbolo) Pieza tipo BF aplicada (símbolo)

Estéril mediante óxido de etileno.

### **Advertencias**

La reutilización, el reprocesamiento o la reesterilización pueden comprometer la integridad estructural del dispositivo y/o causar su fallo, lo que a su vez puede resultar en lesiones al paciente, enfermedad o la muerte. La reutilización, el reprocesamiento o la reesterilización pueden también crear el riesgo de :ontaminación del dispositivo y/o causar infección o infección cruzada al paciente, que incluye, entre otros, la transmisión de enfermedades infecciosas de un paciente a otro. La contaminación del dispositivo puede cailsar lesiones, enfermedad o la muerte del paciente.

Después de su uso, desechar el producto y su envase de acuerdo a las normas del hospital, administrativas y/o de las autoridades locales .

• No utilice fuentes de energía electromédicas en presencia de detergentes inflamables, anestésicos, óxido nitroso (N20) u oxígeno.

• Antes del uso, consulte las instrucciones, advertencias y precauciones adecuadas en los manuales de funcionamiento de todas las fuentes de energía electromédicas utilizadas con los instrumentos endoscópicos.

Dichas fuentes de energía pueden ser eléctricas, electrohidráulicas, electroquirúrgicas, térmicas, hidráulicas, de láser, lumínicas, de presión, sonido, ultrasonido y vacío .

• No introduzca ni haga avanzar el ureteroscopio a menos que disponga de una visualización endoscópica nítida en tiempo real del lumen por el que avanza el endoscopio (o que disponga de la confirmación de la visualización mediante otras modalidades de toma de imágenes). De 10 contrario, el paciente podría sufrir lesiones, como perforaciones, avulsiones, hemorragias o daños uroteliales.<br>
E Amocenipa<br>
Amocenipa

‼<del>ো</del>নে⊊োিliná S.A

Página 6 de 13

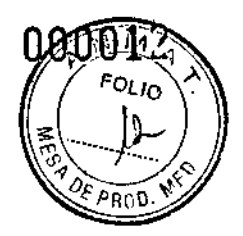

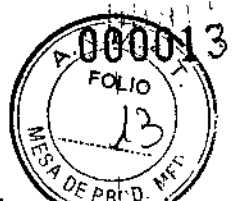

• En caso de que pierda la imagen endoscópica en tiempo real, no haga avanzar ni inserte el ureleroscopió y no introduzca, mueva ni active los accesorios. De lo contrario, el paciente podría sufrir lesiones, corno perforaciones, avulsiones, hemorragias o daños uroteliales. Consulte la sección de resolución de problemas para obtener más información .

• No aplique una fuerza excesiva para hacer avanzar o retirar el endoscopio. De lo contrario, el paciente podría sufrir lesiones, como perforaciones, hemorragias o daños uroteliales, o se podría dañar el ureteroscopio. Si percibe resistencia durante el avance o la retirada del endoscopio, busque la causa de la misma y tome las medidas necesarias (por ejemplo, fluoroscopia o inyección de contraste) .

• No fuerce la punta distal del ureteroscopio contra la pared del uréter o de la pelvis renal. De 10 contrario, el paciente podría sufrir lesiones, como perforaciones, avulsiones, hemorragias o daños uroteliales .

• No aplique una fuerza excesiva para haccr avanzar o retirar un accesorio del endoscopio. De lo contrario, el paciente podría sufrir lesiones, como perforaciones, avulsiones, hemorragias o daños uroteliales, o se podría dañar el ureteroscopio .

• Al introducir o utilizar accesorios, mantenga una visualización continua de la punta distaL Compruebe ue la distancia entre la punta distal de ureteroscopio y el objeto visualizado es mayor que la distancia visible mínima del ureteroscopio. De lo contrario, los accesorios podrían causar lesiones para el paciente, como perforaciones, hemorragias o daños uroteliales .

• No haga retroceder la fibra láser hacia el ureteroscopio mientras el láser esté en activo. Esto podría causar lesiones para el paciente o daños en el endoscopio .

• No mire directamente hacia la luz que emite el ureteroscopio. Pueden producirse lesiones oculares .

• Compruebe el aislamiento a tierra al instalar y utilizar accesorios de diferentes fabricantes. Podrían producirse choques eléctricos, un mal funcionamiento de los accesorios y, por consiguiente, lesiones para el paciente.

• No abra el mango del ureteroscopio. Esto podría dañar su sello hermético y generar el riesgo de que se produzcan choques eléctricos .

• El urcteroscopio es un dispositivo de un solo uso y ninguna de sus piezas permite el mantenimiento. No repare los ureteroscopios dañados o que no funcionen. No utilice el ureteroscopio si descubre o sospecha que está dañado .

• No doble en exceso el cuerpo flexible o la sección de articulación del ureteroscopio, ya que podría romper o deformar el cuerpo.

• Si se produce algún daño en el ureteroscopio o deja de funcionar durante un procedimiento, interrumpa JU uso de inmediato.

Consulte la sección de resolución de problemas para obtener más información. Continúe el procedimiento con un ureteroscopio nuevo, según corresponda .

• Para utilizar un desfibrilador cardíaco, extraiga el ureteroscopio del paciente. Si no extrae el ureteroscopio del paciente antes de utilizar un desfibrilador cardíaco, es posible que el paciente sufra lesiones o el sistema sufra daños debido a la descarga del desfibrilador.

### **Precauciones**

• No se garantiza la compatibilidad con el endoscopio flexible LithoVue para los instrumentos seleccionados utilizando únicamente la anchura mínima del canal de instrumentos .

• No se garantiza la compatibilidad con el endoscopio flexible Litho Vue para los instrumentos seleccionados utilizando únicamente la anchura máxima de la parte insertable y la longitud de trabajo .

• Utilice únicamente el ureteroscopio flexible digital de un solo uso LithoVue™ junto con la estación de trabajo del sistema LithoVue. La conexión a otros dispositivos puede provocar daños en el sistema o lesiones para el usuario.

Hernán Del Aquila Boston 3,

Página 7 de 13

 $\sum_{i}$ FOLIA \·  $\left(\begin{array}{c}\n\sqrt{2}y \\
\sqrt{2}\n\end{array}\right)$  $\mathscr{C}_4$  . The set of  $\mathscr{C}_4$ *DEP!'i(){'l .*

• Solo los médicos con una formación en ureteroscopia adecuada pueden llevar a cabo intervenciónes el ureteroscopio .

• Use el ureteroscopio con precaución en el caso de los pacientes que se hayan sometido anteriormente a una cirugía de reconstrucción del tracto urinario o con estenosis conocidas. Estas situaciones pueden impedir el paso del cuerpo flexible del endoscopio .

• Se ha probado el sistema Litho Vue y se ha demostrado que es compatible con los dispositivos de litotricia mediante láser. El uso de otros dispositivos quirúrgicos eléctricos podría causar pérdidas de imagen, daños en el dispositivo o lesiones para el paciente.

• Para garantizar un funcionamiento adecuado, realice las inspecciones correspondientes y las comprobaciones de funcionamiento descritas en la sección de preparación del dispositivo antcs del uso . • La punta distal del ureteroscopio debe permanecer recta al introducir y retirar los accesorios. Siga las instrucciones de uso sobre la introducción de accesorios en un ureteroscopio flexible. Si no respeta dichas instrucciones, es posible que el paciente padezca lesiones o que el ureteroscopio y los accesorios sufran daños o presenten un funcionamiento incorrecto.

El ureteroscopio cuenta con un mecanismo de alivio de tensión en la parte de transición del mango al cuerpo. Este mecanismo protege el dispositivo durante el uso. Para evitar dañar el cuerpo o la fibra de luz, no doble demasiado el cuerpo (Figura 5).

• Use solo los líquidos y lubricantes recomendados en la sección de compatibilidad del ureteroscopio .

• No utilice accesorios que no cwnplan los requisitos de compatibilidad del ureteroscopio, conforme al etiquetado del mismo. De lo contrario, podría dañar el ureteroscopio o los accesorios .

• Si no entiende y no sigue estrictamente las instrucciones, precauciones y advertencias incluidas en las presentes instrucciones de uso es posible que se produzcan lesiones para el paciente o el usuario, daños en el equipo o un mal funcionamiento del mismo. Además, también podrían producirse daños en otros equipos o materiales. Siga todas las instrucciones, advertencias y precauciones incluidas en los productos y equipos que se vayan a utilizar con el sistema Litho Vue a fin de evitar cualquier posible riesgo de incompatibilidad entre dispositivos.

• La colocación de la estación de trabajo del sistema Litho Vue cerca de otros equipos eléctricos médicos puede causar interferencias electromagnéticas que perjudiquen las imágenes de vídeo. Por otra parte, las interferencias electromagnéticas de la estación de trabajo del sistema Litho Vue pueden interferir en otros equipos del quirófano.

Compruebe que todos los equipos eléctricos funcionen correctamente antes de empezar la intervención. *Je* lo contrario, es posible que los equipos no funcionen, lo que conllevaría posiblemente un retraso del procedimiento o un episodio adverso.

• No inserte el enchufe del cable de conexión en la estación de trabajo del sistema LithoVue si está húmedo, contaminado o dañado, ya que puede reducirse el rendimiento del vídeo o dañarse el sistema . • No retire el cable de conexión de la estación de trabajo del sistema Litho Vue tirando del cable, ya que podría reducir la calidad del vídeo o dañar el sistema. Deslice el anillo de bloqueo del enchufe hacia el cable y tire del enchufe para extraerlo.

### **Contraindicaciones**

Este dispositivo tiene las contraindicaciones específicas de la endoscopia de las vías urinarias. La ureteroscopia de diagnóstico o tratamiento está contraindicada para personas con una infección sin tratar en las vías urinarias.

Otras contraindicaciones para la ureteroscopia terapéutica (por ejemplo litotricia, endopielotomía o tratamiento tumoral) son más numerosas y pueden asemejarse a aquellas asociadas a las intervenciones abiertas de cirugía correspondientes. Es necesario tratar adecuadamente a Jos pacientes con tratamientos de anticoagulantes o con coagulopatías.<br>Mercedes Boyeri Mercedes (Apoderado

Farmac\utica 70KLN 13/1728

 $\mu$ erced $\lambda$ s Boveri tlandidae en apertado de 13  $\mu$ erced $\lambda$ s  $\mu$  **Página 8 de 13**  $\mathcal{B}$ osion Bountille Argentina S.A ,  $\mathcal{B}$ 

BOSTON SCIENTIFIC ARGENTINA S.A. REGISTRO DE PRODUCTO MÉDICO DISPOSICIÓN 2318/2002 ANEXO III.B INFORMACION DE LOS RÓTULOS E INSTRUCCIONES DE USO DE PRODUCTOS MEDICO LithoVue™ - BOSTON SCIENTIFIC

### Episodios adversos

Entre otras complicaciones, pueden producirse las siguientes:

- Hemorragia
- Avulsión
- Estenosis
- Inflamación
- Laceración
- Dolor
- Molestias
- Urinoma
- -Infección
- Fiebre
- Septicemia
- Insuficiencia renal

Perforación (uréter, pelvis renal o vejiga)

- Hematuria
- Reflujo ureteral
- Hematoma
- Daño urotelial

### Instrucciones de funcionamiento

Compatibilidad del ureteroscopio

El medio recomendado para la visualización fluoroscópica es el contraste radiopaco diluido conforme al procedimiento habitual.

El meteroscopio flexible digital de un solo uso LithoVue™ es compatible con los siguientes accesorios y dispositivos auxiliares:

• Estación de trabajo del sistema Litho Vue .

• Dispositivos accesorios con una longitud de trabajo mínima de 82 cm (32,3 in) y compatibles con un diámetro del canal de trabajo de 3,6 F (1,2 mm).

Jeringas, bolsas o bombas de irrigación o contraste con una velocidad máxima de flujo de 650 ml/min, una presión máxima de descarga de 40 psi (276 kPa) y una conexión luer de bloqueo en el tubo de suministro.

- Guías con un diámetro externo máximo de 0,97 mm (0,038 in).

• Sistemas de litotricia mediante láser que incluyen haces de referencia con opción dc pulso o intensidad ajustable.

### COMPATIBILIDAD DE LÍQUIDOS

• El endoscopio flexible LithoVue es compatible con la exposición a los siguientes líquidos propios de las intervenciones quirúrgicas: sangre, orina, solución salina, medios de contraste, lubricantes basados en <sup>1</sup> petróleo y lubricantes de base acuosa. En caso de que la calidad de las imágenes sea inadecuada debido a la acumulación de residuos en la punta distal del endoscopio flexible LithoVue, es posible utilizar una solución de entre un 15 y un 70 por ciento de alcohol en agua purificada para limpiar la punta distal con un algodón.

### Configuración

l. Configure y active la estación de trabajo del sistema Litho Vue conforme al manual de usuario de dicha estación de trabajo.

Mercepes Boveri Famila

Página 9 de 13

FOI In

**BOSTON SCIENTIFIC ARGENTINA S.A.** REGISTRO DE PRODUCTO MÉDICO **DISPOSICIÓN 2318/2002 ANEXO III.B** 

INFORMACION DE LOS RÓTULOS E INSTRUCCIONES DE USO DE PRODUCTOS MEDICOS LithoVue<sup>TM</sup> - BOSTON SCIENTIFIC

2. Introduzca el enchufe del cable de conexión del ureteroscopio en el receptáculo de la parte frontada de la estación de trabajo del sistema LithoVue hasta que esté completamente insertado.

餓盜 必 受

 $01<sub>10</sub>$ 

 $\overline{1}$ 

PRECAUCIÓN: el conector del cable del ureteroscopio debería acoplarse al receptáculo con facilidad. Si no es posible conectar el cable, compruebe que las flechas del conector y el receptáculo del cable apuntan hacia arriba. Si fuerza el conector del cable para que penetre en el receptáculo del mismo, es posible que se produzcan daños en el endoscopio o en la estación de trabajo del sistema.

3. Mantenga la punta distal del ureteroscopio cerca de un objeto (aproximadamente la misma distancia que el ancho del cuerpo) y compruebe que el monitor de vídeo muestra una imagen nítida, enfocada y de alta calidad.

4. Ajuste el brillo si es necesario.

Nota: la estación de trabajo del sistema Litho Vue lleva a cabo el balance de blancos automáticamente. No es necesario realizar manualmente el balance de blancos.

5. Conecte una tapa tipo luer o un dispositivo de sellado de este tipo en el puerto de acceso para accesorios del mango a fin de evitar que se filtren líquidos del puerto durante el procedimiento. Si lo desea, conecte el tubo de suministro de irrigación o contraste desde una fuente de irrigación o contraste ompatible al puerto de irrigación del mango del ureteroscopio.

Articulación de la punta distal

Para articular la punta distal, mueva con el pulgar la palanca de articulación del mango. NOTA:

· En los ureteroscopios estándar, al mover la palanca de articulación hacia arriba, la punta distal se desplaza en la misma dirección. Al mover la palanca de articulación hacia abajo, la punta distal también se mueve hacia abajo (Figura 3).

• En los ureteroscopios inversos, al mover la palanca de articulación hacia arriba, la punta distal se desplaza en la dirección contraria.

Al mover la palanca de articulación hacia abajo, la punta distal se mueve hacia arriba (Figura 3). Conexión de la fuente de irrigación o contraste

Concete el tubo de suministro de irrigación o contraste de una fuente compatible de irrigación o contraste (jeringa, bolsa de alimentación por gravedad o bomba) al puerto de irrigación del ureteroscopio mediante una conexión tipo luer (Figura 2).

NOTA : conecte una tapa tipo luer o un dispositivo de sellado de este tipo en el puerto de acceso para accesorios del mango a fin de evitar que se filtren líquidos del puerto antes de iniciar el flujo de irrigación hacia el ureteroscopio.

PRECAUCIÓN: el medio recomendado para la visualización fluoroscópica es el contraste radiopaco diluido conforme al procedimiento habitual.

Acceso, visualización y aplicación del tratamiento

Acceso y visualización

1. Haga avanzar lentamente el endoscopio según la práctica habitual hasta la zona de tratamiento que desee.

PRECAUCIÓN: si utiliza una vaina de acceso, no articule la punta distal en el interior de dicha vaina. PRECAUCIÓN: no aplique una fuerza excesiva en la palanca de articulación.

PRECAUCIÓN: sujete el cuerpo del ureteroscopio cerca del meato urinario e inicie el avance con movimientos cortos para evitar que dicho cuerpo se doble. Al pasar el endoscopio a través de una cánula para nefrostomía, sujete el cuerpo del ureteroscopio cerca de la misma y hágalo avanzar mediante movimientos cortos.

2. Utilice imágenes para confirmar la posición y la articulación de la punta distal del ureteroscopio. PRECAUCIÓN: a través de las imágenes endoscópicas en tiempo real o de otra modalidad de toma de imágenes, confirme que la punta distal del ureteroscopio avanza al guiar el cuerpo del mismo a través de la anatomía.

adee Roveri FAMILIL M.N 13.428

Apoderado

Página 10 de 13

Boston Scientific Argentina S.A

BOSTON SCIENTIFIC ARGENTINA S.A.  $\mathbb{S}^n$  **in the science of the science of the science of the science of the science of the science of the science of the science of the science of the science of the science of the scie** REGISTRO DE PRODUCTO MÉDICO **a componenta de la production de la production de la production de la production de la production de la production de la production de la production de la production de la production de la pro** DISPOSICIÓN 2318/2002<br>ANEXO HLB

DISPOSICION 2518/2002<br>ANEXO IILB<br>INFORMÁCION DE LOS RÓTULOS E INSTRUCCIONES DE USO DE PRODUCTOS MEDICOS<br>LithoVue™ - BOSTON SCIENTIFIC

www.cion de los rótulos e instrucciones de uso de productos medicos<br>Wue<sup>th</sup> - BOSTON SCIENTIFIC<br>distal se outiende enverimedemente 5.5 mm más allá del final de la sección de articulación. La punta.......... distal se extiende aproximadamente 5,5 mm más allá del final de la sección de articulación. *"De pact* Inserción y extracción de accesorios y aplicación del tratamiento

Nota: si usa un sistema de litotricia mediante láser, seleccione uno que incluya un haz de referencia con opción de pulso o intensidad ajustable.

Ajuste la intensidad o el pulso del haz de referencia para obtener una imagen de vídeo en tiempo real nítida de la zona de la litotricia. No active ningún dispositivo accesorio, como los dispositivos de litotricia mediante láser, si no dispone de una imagen endoscópica nítida en tiempo real. Si el haz de láser de referencia no se puede ajustar para ofrecer imágenes adecuadas, interrumpa el procedimiento.

1. Lea, comprenda y siga todas las instrucciones de uso suministradas con los accesorios utilizados junto con el endoscopio flexible LithoVue™. Antes de avanzar el accesorio, asegúrese de que la punta del endoscopio no esté en contacto con la pared del sistema colector. Si no se deja un espacio entre la punta del endoscopio y la pared, es posible que se produzca una perforación accidental cuando el instrumento avance más allá de la punta del endoscopio.

2. Siga las instrucciones de uso del accesorio en lo que respecta a la configuración adecuada del 1doscopio y del accesorio para la introducción y el avance del mismo a través del ureteroscopio rlexible.

3. Inserte el accesorio que desee en el ureteroscopio mediante el puerto de acceso para accesorios (Figura 2). Al hacerlo, compruebe que el endoscopio esté estabilizado para evitar movimientos accidentales que puedan causar lesiones al paciente o daños en el ureteroscopio.

4. Haga avanzar el accesorio lentamente mientras observa la imagen de vídeo en tiempo real para la entrada inicial del accesorio en el campo de visión.

5. Cuando el accesorio se encuentre en el campo de visión, utilice la palanca de articulación para mover la punta y el accesorio a fin de alcanzar el objetivo del tratamiento.

Nota: si percibe resistencia al avanzar o retirar un accesorio a través del ureteroscopio, confirme de forina visual que la punta del mismo no esté en contacto con el tejido. A continuación, compruebe que la palanca de articulación esté en la posición neutra, de forma que la punta distal del ureteroscopio esté en una posición recta <sup>y</sup> no articulada. Además, asegúrese de que el accesorio se encuentre en la I configuración adecuada para el paso a través del ureteroscopio. Por ejemplo, confirme que la cesta de cálculos se encuentre en la configuración cerrada, que el cuerpo no esté doblado, etc. Si la resistencia persiste, retire con cuidado el accesorio, examínelo para comprobar si tiene algún defecto y, si no encuentra ninguno, introdúzcalo de nuevo.

6. Si desea retirar un accesorio, debe confirmar visualmente que cuenta con la configuración adecuada para su paso a través del ureteroscopio antes de extraerlo.

Extracción del ureteroscopio del paciente

l. Devuelva la palanca de articulación a la posición neutra, de forma que la punta distal del ureteroscopio esté en una posición recta y no articulada.

PRECAUCIÓN: asegúrese de que la palanca de articulación se encuentra en la posición neutra al retirar<br>el endoscopio del paciente.

2. Bajo visualización directa, retire lentamente el ureteroscopio del paciente. Si detecta resistencia, trate de determinar la causa de la misma mediante otra modalidad de toma de imágenes antes de continuar retirando el ureteroscopio.

Después de la intervención

 $\overline{1}$ 

1

1. Desconecte el ureteroscopio de la estación de trabajo del sistema LithoVue™; para ello, sujete el anillo gris del enchufe del cable <sup>y</sup> tirar de él hacia atrás. ¡

2. Deseche el ureteroscopio. (Consulte la sección "ELIMINACIÓN DEL URETEROSCOPIO Y DE LOS MA TERlALES DEL EMBALAJE").

ELIMINACIÓN DEL URETEROSCOPIO y DE LOS MATERIALES DEL EMBALAJE

Mercedes Boveri )Fa∕m¶ceútica 'I.L~ 1:):128

 $^{\circ}$ poderany Boston Scientific, sgentina S.A

Página 11 de' 13

# ROSTON SCIENTIFIC ARGENTINA S.A.<br>REGISTRO DE PRODUCTO MÉDICO DISPOSICIÓN 2318/2002

ANnOIII.R INFORMACION DE LOS RÓTULOS <sup>E</sup> Il\STRlICCIONES DE USO DE PRODUCTOS :\mI)lCOS ; .J6  $LithoVec^{TM} - BOSTON SCIENTIFIC$ 

Después de su uso, desechar el producto y su envase de acuerdo a las normas del hospital, administration y/o de las autoridades locales. '

IU:G1STI{Qf)EPRODllCTOl\lÉI>ICO "~If*I ~"*

Resolución de problemas

Pérdidas de imagen

PRECAUCIÓN: en caso de que las imágenes de vídeo en tiempo real se pierdan o no se puedan utilizar durante la intervención, DETENGA Y NO HAGA AVANZAR EL URETEROSCOPIO, y NO INSERTE, AVANCE NI ACTIVE NINGÚN DISPOSITIVO QUIRÚRGICO EN EL CANAL DE TRABAJO.

Una manipulación a ciegas del ureteroscopio podría provocar lesiones para el paciente o daños en el endoscopio.

Si aparece un mensaje de usuario en la estación de trabajo del sistema LithoVue, consulte el manual de usuario de dicha estación para conocer la posible causa y las medidas necesarias para su resolución. Si no aparece ningún mensaje de usuario, siga los siguientes pasos para corregir el problema:

1. Desconecte el ureteroscopio de la estación de trabajo del sistema LithoVue.

2. Compruebe que el enchufe y el cable del ureteroscopio, y el receptáculo de la estación de trabajo del stema Litho Vue no presentan daños.

J. Compruebe que el enchufe del ureteroscopio y el receptáculo de la estación de trabajo del sistema Litho Vue están limpios y secos.

4. Vuelva a conectar el ureteroscopio a la estación de trabajo del sistema Litho Vue™; para ello, empuje con firmeza el conector hasta que esté totalmente insertado.

*5.* Compruebe la imagen de vídeo en tiempo real. Si la imagen no se puede utilizar, continúe con el paso 6.

6. Apague la estación de trabajo del sistema Litho Vue.

7. Encienda la estación de trabajo del sistema Litho Vue.

Si no recupera la imagen en tiempo real, interrumpa el uso del ureteroscopio. Realice los siguientes pasos para extraer el ureteroscopio:

1. Devuelva la palanca de articulación a la posición neutra y la punta distal retomará su posición no articulada. El estado de la articulación del ureteroscopio se puede confirmar mediante imágenes. <sup>1</sup>

2. Retire lentamente el ureteroscopio del paciente. Si detecta resistencia, trate de determinar la causa de la misma mediante toma de imágenes antes de continuar retirando el ureteroscopio.

3. Deseche el ureteroscopio (consulte la sección "ELIMINACIÓN DEL URETEROSCOPIO y DE LOS \1ATERIALES DEL EMBALAJE") Yutilice otro endoscopio para completar el procedimiento. /érdida de control de la articulación

PRECAUCIÓN: en caso de que pierda el control de la articulación, DETENGA Y NO HAGA AVANZAR EL URETEROSCOPIO, y NO INSERTE, AVANCE NI ACTIVE NINGÚN DISPOSITIVO QUIRÚRGICO EN EL CANAL DE TRABAJO.

En caso de que el control de la articulación no responda, interrumpa el uso del ureteroscopio realizando los siguientes pasos:

1. Devuelva la palanca de articulación a su posición neutra.

2. Utilice un método de toma de imágenes para confirmar que la punta distal no se encuentra articulada.

3. Si la punta distal continúa articulada, use la palanca de articulación y la toma de imágenes para enderezarla.

4. En caso de que no sea posible utilizar la palanca de articulación para enderezar la punta distal, es posible pasar una guía super rígida de 0,035" (0,89 mm) o mayor (el extremo flexible primero) a través del canal de trabajo para contribuir al enderezamiento de la punta distal mediante los siguientes pasos: a. Estabilice el mango del ureteroscopio e introduzca la guía en el mismo mediante el puerto de acceso para accesorios (Figura 2).

b. Haga avanzar la guía lentamente mientras observa la imagen de vídeo en tiempo real para la entrada inicial de la guía en el campo de visión *V*. Haga avanzar la guia lemanieme in<br>inicial de la guía en el campo de visió<br>*V*<br>*M. N* 13.178

Página 12 de 13

**BOSTON SCIENTIFIC ARGENTINA S.A.** REGISTRO DE PRODUCTO MÉDICO **DISPOSICIÓN 2318/2002** ANEXO III.B

INFORMACIÓN DE LOS RÓTULOS E INSTRUCCIONES DE USO DE PRODUCTOS MEDICOS LithoVue<sup>TM</sup> - BOSTON SCIENTIFIC

c. Detenga la guía cuando la porción rígida de la misma salga de la punta distal y sea visible en la ima de vídeo en tiempo real.

5. Use fluoroscopia u otro método de toma de imágenes para confirmar que el cuerpo del ureteroscopio se ha enderezado.

6. Retire lentamente el ureteroscopio del paciente. Supervise la extracción mediante fluoroscopia u otra modalidad de toma de imágenes. Si detecta resistencia, trate de determinar la causa de la misma y tome las medidas necesarias antes de continuar retirando el ureteroscopio.

7. Deseche el ureteroscopio (consulte la sección "ELIMINACIÓN DEL URETEROSCOPIO Y DE LOS **MATERIALES DEL EMBALAJE")** 

#### Presentación, manipulación y almacenamiento Presentación

El contenido del producto incluye un ureteroscopio flexible digital de un solo uso LithoVue. No utilizar si la protección estéril está dañada. No utilizar si la etiqueta está incompleta o ilegible.

### Manipulación y almacenamiento

Almacenar en un lugar oscuro, seco y fresco.

Dir. Téc.: Mercedes Boveri, Farmacéutica (M.N 13128)

Autorizado por la A.N.M.A.T.: PM-651-410 Venta exclusiva a profesionales e instituciones sanitarias

Hernan Del Aguila

Apoderado Boston Scientific Argentina S.A

**TL72** 

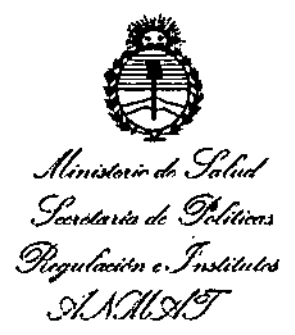

#### ANEXO

### CERTIFICADO DE AUTORIZACIÓN E INSCRIPCIÓN

### Expediente NO: 1-47-3110-5564-16-3

**El Administrador Nacional de la Administración Nacional de** Medicame~tos, Alimentos y Tecnología Médica (ANMAT) certifica que, mediante la Disposición No~t ..4. ~, y de acuerdo. con lo solicitado por BaSTaN SCIEN~IFIC i ARGENTINA S.A., se autorizó la inscripción en el Registro Nacionai de I Productores y Productos de Tecnología Médica (RPPTM), de un nuevo producto **con los siguientes datos identificatorios característicos:**

Nombre descriptivo: URETEROSCOPIO FLEXIBLE DIGITAL DE UN SOLO USO.

Código de identificación y nombre técnico. UMDNS: 18-188- URETEROSCOPIOS, FLEXIBLE. I

Marca(s) de (los) producto(s) médico(s): LITHOVUE'".

Clase de Riesgo: II.

También puede utilizase junto con accesorios para realizar<br>intervenciones-diagnósticas y terapéuticas en las vías urinarias. **IndicaCión/es autorizada/s: El sistema LithoVue está indicado para visualizar** I **órganos, cavidades y canales de las vías urinarias (uretra, vejiga, uréter, cálices** . I **y papilas renales) a través de rutas de acceso transuretrales o percutáneas.** diversas **También puede utilizase junto con accesorios para realizar diversas**  $\mathbf{l}$ 

4

Modelo/s:

**LithoVue ™ Estación de trabajo del sistema**

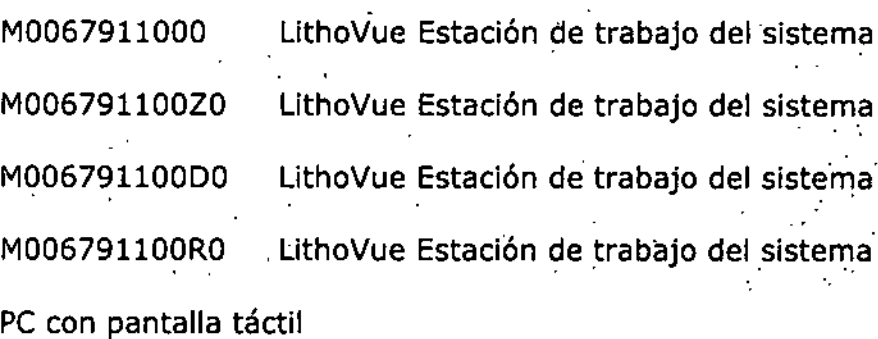

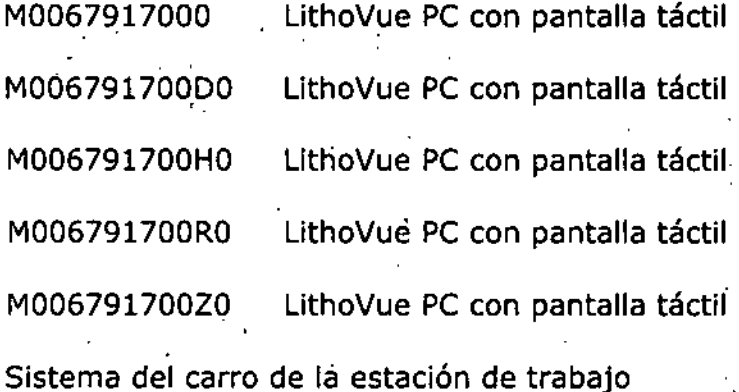

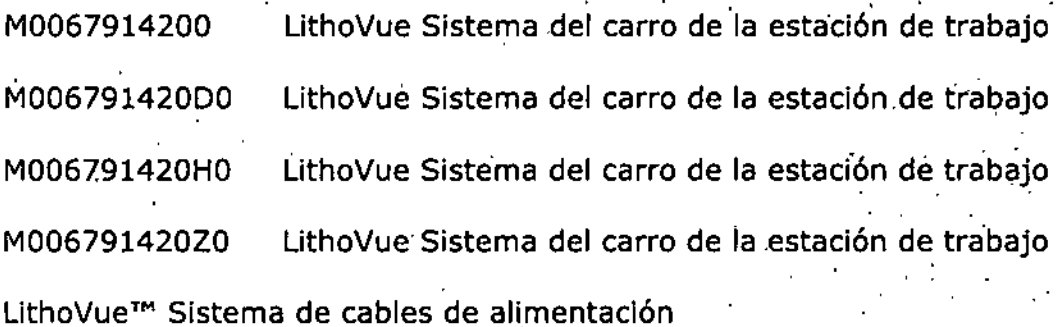

, ,

 $\sim$  ,  $\sim$  ,  $\sim$ 

" '

, '

, ,

, , ,

 $\overline{a}$ 

M0067913480 LithoVue Repuesto del sistema adaptador de alimentación **LithoVue Ureteroscopio flexible digital de un** ~olo**uso**

M0067913500  $LithoVue Ureteroscopio flexible' digital de un solo uso -$ 

**Deflexi6n estándar**

1

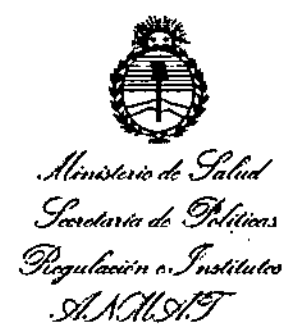

M0067913600 LithoVue Ureteroscopio flexible digital de un solo uso -

**Deflexión inversa**

M0067911430 Actualización del software

M0067911440 Cable de video DVI

**Condición de uso: Venta exclusiva a profesionales e instituciones sanitarias.** Nombre del fabricante:

1) Bastan Scientific Spencer (Para los modelos M0067913500 y

M0067913600).

2) Bastan. Scientific Fremont (ParaM0067917000, M006791700DO, M006791700HO, M006791700RO, M006791700Z0, • M0067911000, I I M006791100Z0, M0067911430). M006791100DO, M006791100RO, M0067911440 y

3) GCX Corporation (ParaM0067914200, M006791420DO, I M006791420HO y M006791420Z0).

4) Lorom Cabie Connection (ParaM0067913480).

Lugar/es de elaboración:

1) 780 Brookside Drive - Spencer, Indiana - 47460 Estados Unidos.

2) 47215 Lakeview Boulevard - Fremont, CA - 94538 Estados Unidos.

3) 3875 Cypress Drive - Petaluma, CA - 94954 Estados Unidos.

4) 1035 MissionCourt, Fremont, CA, 94539, Estados Unidos. *e* # .

Se extiende a BOSTON SCIENTIFIC ARGENTINA S.A. el Certificado de Autorización e Inscripción del PM-651-410, en la Ciudad de Buenos Aires, a 1 3 FEB 2017 ..., siendo su vigencia por cinco (5) años a contar de la fecha de su emisión.

DISPOSICIÓN Nº 图1872

E. Adml